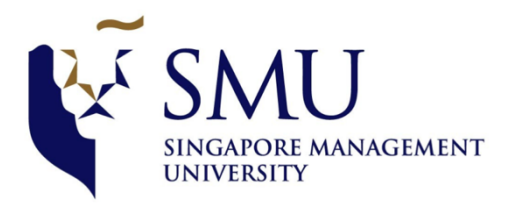

## **05\_03 Professor Meeting**

Date/Time 5 March 2018, 6:00-7:00 PM

Attendees Arushi, Tanushree, Shubhangi

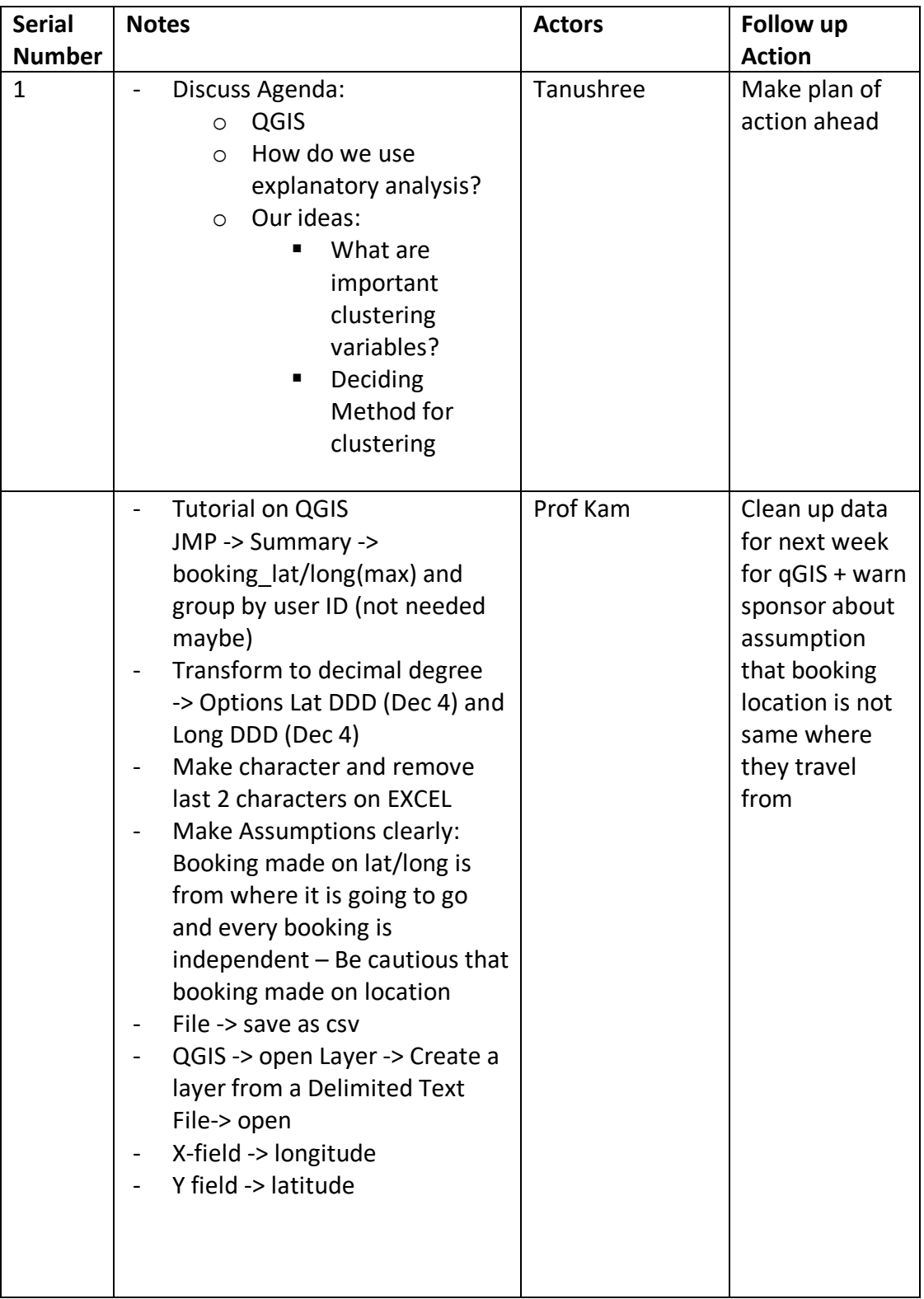